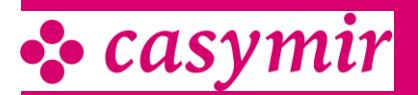

# **EINKAUF**

Der Einkauf ist mit dem Bereich Lagerverwaltung eines Unternehmens aufs Engste verwoben. Die Aufgabe des Einkaufs ist es dafür Sorge zu tragen, dass einem Unternehmen alle zu beziehenden Materialien, Maschinen und Dienstleistungen in der erforderlichen Qualität und der benötigten Menge zum exakt richtigen Zeitpunkt zur Verfügung gestellt werden können.

Weil im Einkauf das Kosteneinsparungspotential nicht unerheblich ist, sollte jeder Beschaffungsvorgang kostenoptimiert ablaufen. Die Aufgabe des Moduls Einkaufsverwaltung ist es, Ihr Unternehmen bei der Verwirklichung dieser Ziele innerhalb der Unternehmensverwaltung mit CASYMIR zu unterstützen. Selbstverständlich ist das Modul Einkaufsverwaltung mandanten- und fremdwährungsfähig und kann in verschiedenen Sprachen eingesetzt werden.

Das Einkaufsystem setzt sich aus den folgenden Teilen zusammen:

### **Bedarfsermittlung**

Die Bedarfsermittlung wird aus der Lagersituation unter Einfluss von Bestand, Ausstand, Reservation, Minimalbestand und Losgrösse ermittelt. Berechnungsbasis ist dabei diese Formel:

• Theoretischer Bestand = Lagerbestand + Ausstand – **Reservation** 

Sobald ein Artikel unter den Minimalbestand fällt, wird er in den Bestellvorschlag aufgenommen. Bestellvorschläge können aber auch kundenauftragsbezogen und auf Termin definiert und konfiguriert werden. Darüber hinaus können sie auch Teilmengen für entsprechend gekennzeichnete Produktionsaufträge berücksichtigen. Der Bestellvorschlag liefert auch eine periodengerechte Auswertung über die Verbrauchszahlen bzw. die Umsätze eines jeden Artikels. Dabei ist eine Gliederung nach Lagerort und nach Verpackungseinheit möglich.

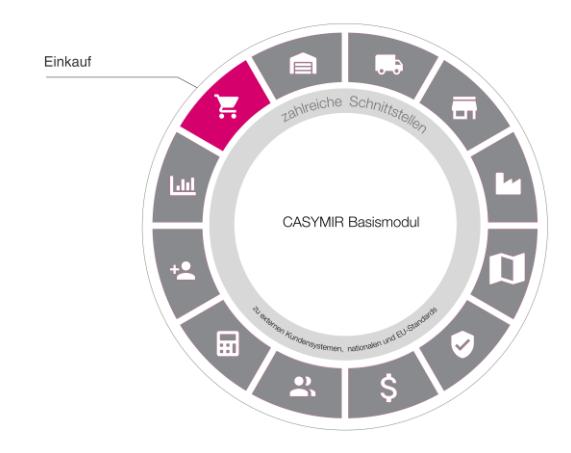

## **Bestellvorschlag**

Artikel können manuell direkt über den Einkauf in einer Bestellung erfasst werden oder aus dem Bestellvorschlag durch 'Anklicken' in die Bestellung übernommen werden. Eine Bestellung kann sich aus beliebig vielen Positionen mit jeweils beliebig vielen Terminen, Verpackungseinheiten und Preisen zusammensetzen. Darüber hinaus ist eine Zuordnung zu Kostenstellen sowie zu Aufträgen möglich. Die Einkaufverwaltung unterstützt auch Teillieferungen über mehrere Bestellungen, Bestellungen auf Abruf, Bestellkontrakte und Sammelbestellungen. Ebenfalls ist das Aufgeben von internen Bestellungen machbar.

Nach Versand einer Bestellung werden die entsprechenden Bestellpositionen im Lager als Ausstand geführt. Ausgenommen hiervon sind jedoch Bestellungen, die als 'Offertanfrage' definiert wurden. Sie erzeugen folgerichtig keinen Ausstand der angefragten Positionen im Lager. Zur Kontrolle der Bestellungen sind verschiedenste Listen nach unterschiedlichsten Kriterien konfigurierbar. Sie können nach diversen Merkmalen sortiert und ausgegeben werden.

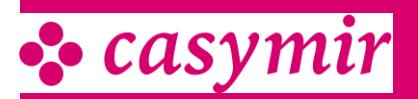

# **EINKAUF**

## Einkaufsbudgetierung

Eine ideale Ergänzung zum Modul Einkaufverwaltung bildet das Modul Einkaufsbudgetierung. Damit lassen sich geplante Umsätze in Menge oder Preis mit dem bereits abgewickelten Bezug vergleichen und auswerten.

Das Modul Verkaufsbudgetierungs verfeinert die Möglichkeiten der Budgetierung für den Bereichen Verkauf.

Dabei können vorhandenen Stamm- und Transaktionsdaten flexibel genutzt werden und bilden so die Grundlage zur besseren Unternehmensplanung. Die Planungsstruktur der Einkaufsbudgetierung ist mit derjenigen der Verkaufsbudgetierung identisch. Als Grundlage werden die Daten des Kreditorenstamms genutzt. Die Einkaufsbudgetierung dient der Planung des Einkaufs und ermöglicht die Optimierung und Kontrolle z.B. von:

- Bestellmengen
- Lieferfähigkeit
- Lagerkapazitäten, Lagerkosten
- Kontrakten und Rahmenvereinbarungen

Die Betrachtungs- und Kontrollzeitpunkte sind dank frei definierbarer Perioden sehr flexibel und ermöglichen

eine schnelle und zeitnahe Reaktion auf Änderungen im Beschaffungsumfeld.

### Berechnung des Einkaufsbudegts aus dem Verkaufsbudget

Nach Erfassung der voraussichtlichen Verkaufszahlen im Verkaufsbudget lässt sich das Einkaufsbudget auf Knopfdruck generieren. Durch eine verschachtelte Explosionsrechnung kann der budgetierte Absatzbedarf mit Hilfe der Materiallisten in den für die Produktion benötigten Rohstoffbedarf sowie Fremdprodukte umgerechnet.

• Tabellarische und grafische Auswertung über frei definierbare Listen

• Stetige Anpassbarkeit der Budgetierungen bis zum Ablauf der Erfassungsfrist

• Steuerung bzw. Sperrung der Budgetierung über die Rechte- und Periodenverwaltung des Systems

#### Wareneingangskontrolle

Der Wareneingang steht am Ende der Bestellkette. Er löst eine Wareneingangskontrolle einschliesslich eventuell benötigter Prüfprotokolle aus und der entsprechende Lagerbestand der Position wird angepasst.

Dabei bleibt eine Bestellung solange 'aktiv' bis die letzte Bestellposition in das jeweilige Lager eingebucht werden kann. Erst dann wird die Bestellung 'geschlossen' und taucht in der 'Bestellkontrolle' nicht mehr auf.

Ergeben sich aus einem Wareneingang Warenrücklieferungen, wird vom System ein entsprechender Lieferbegleitschein erzeugt.

#### **Schnittstellen**

- Import von Lieferantenpreislisten
- EDI-Versand von Bestellungen
- CASYMIR Faxserver-Schnittstelle